### **Adjutant Desktop Release Notes Version 1311.1164**

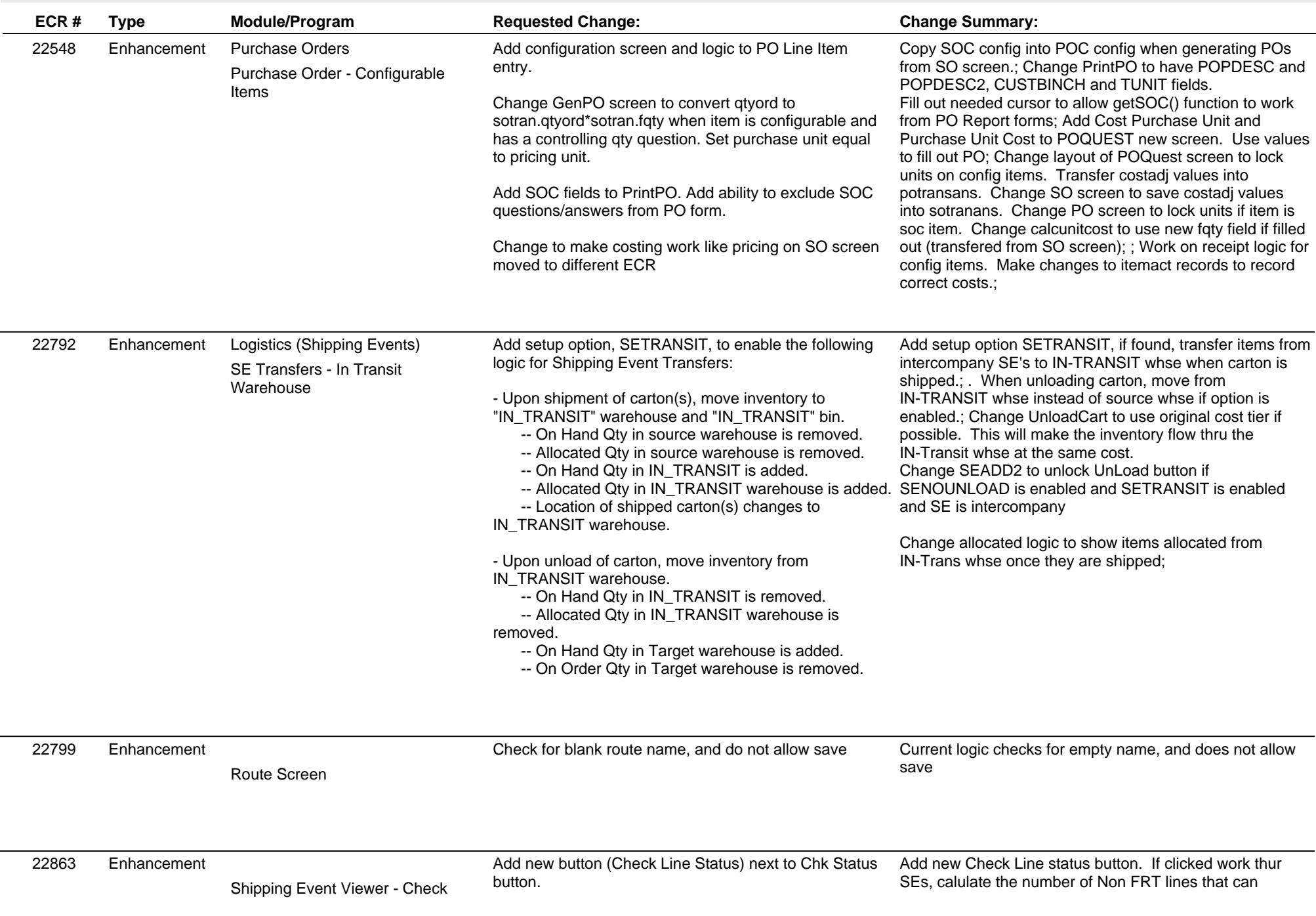

### **Adjutant Desktop Release Notes Version 1311.1164**

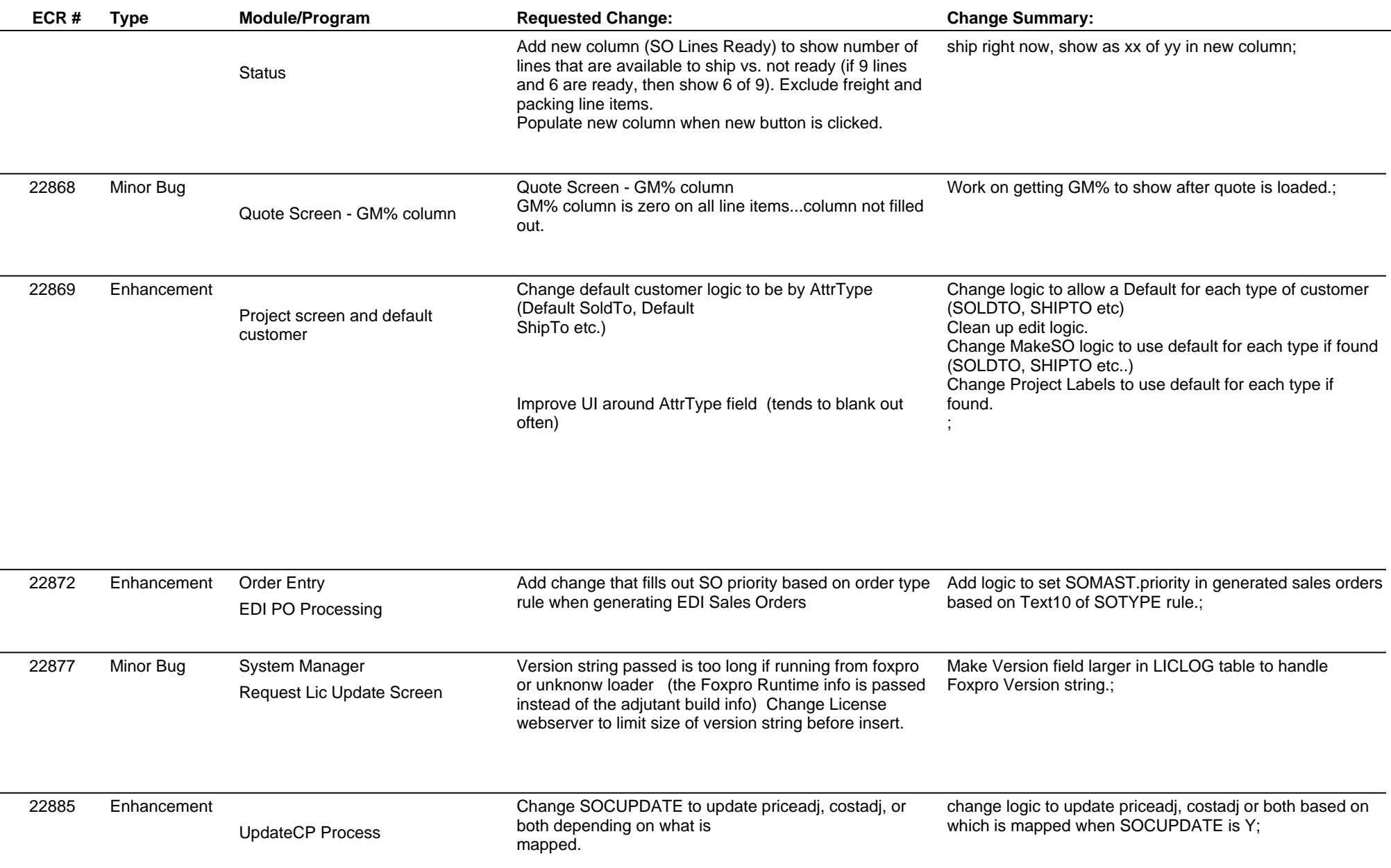

### **Adjutant Desktop Release Notes Version 1311.1164**

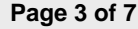

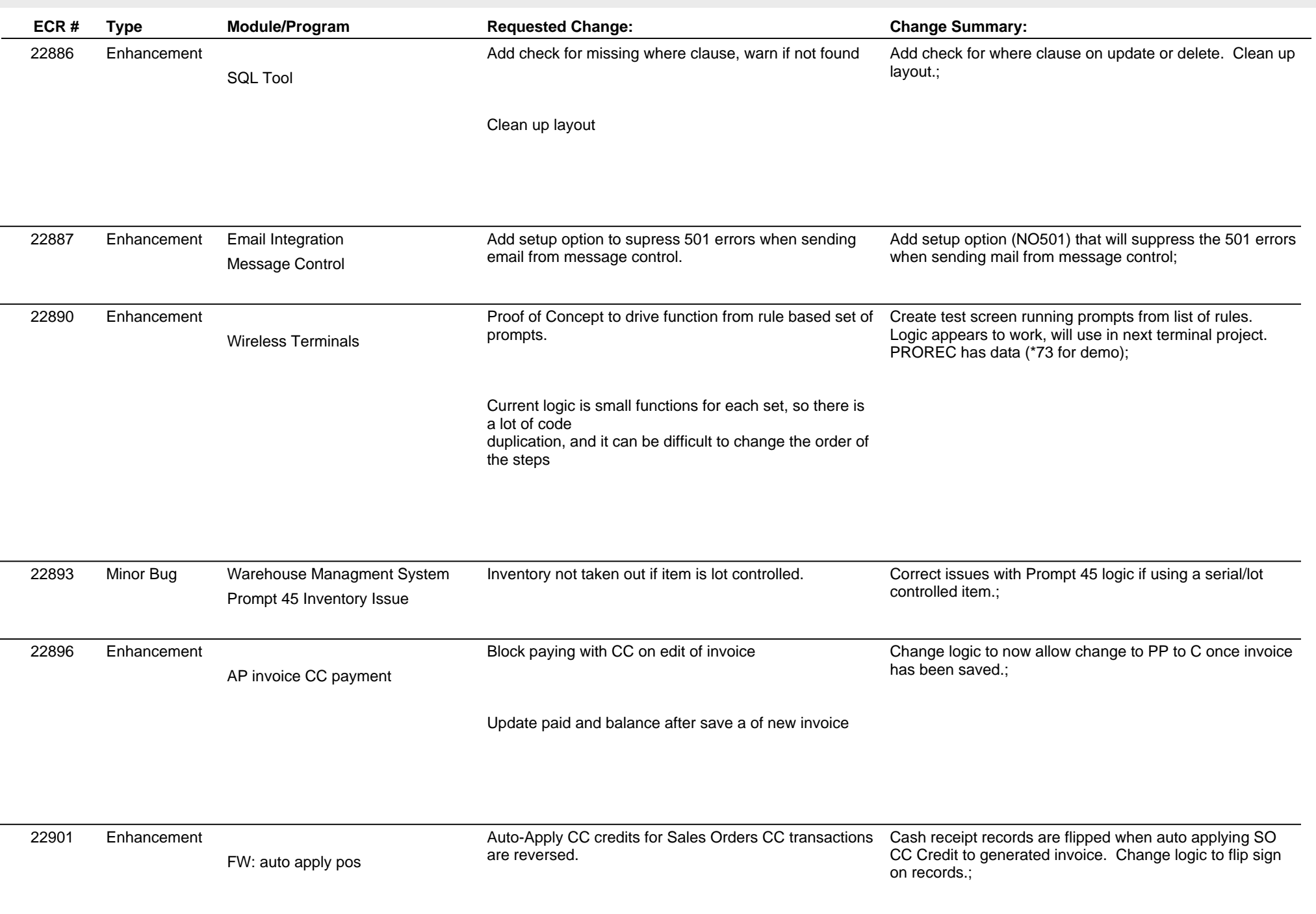

### **Adjutant Desktop Release Notes**

#### **Version 1311.1164**

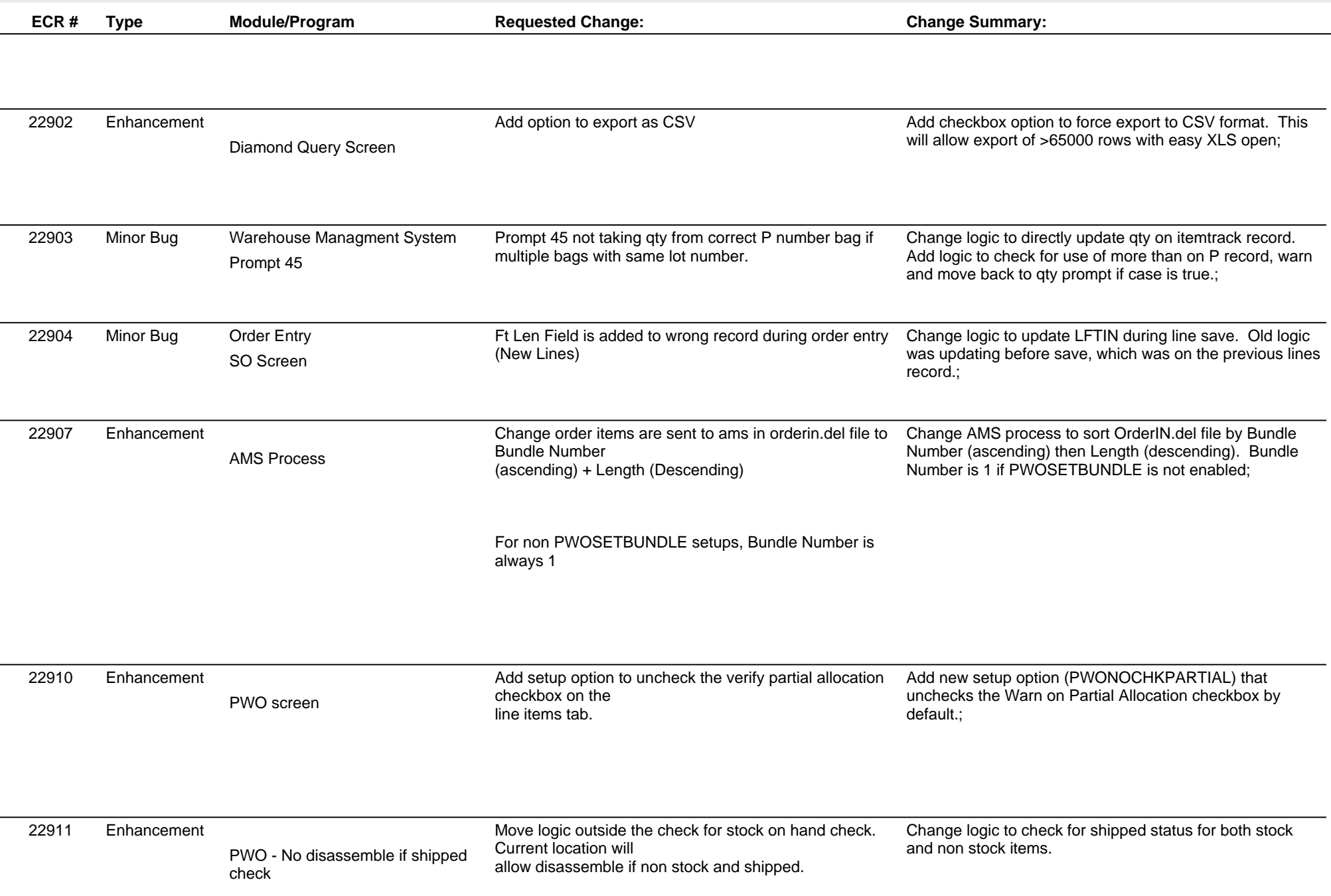

### **Adjutant Desktop Release Notes**

**Version 1311.1164**

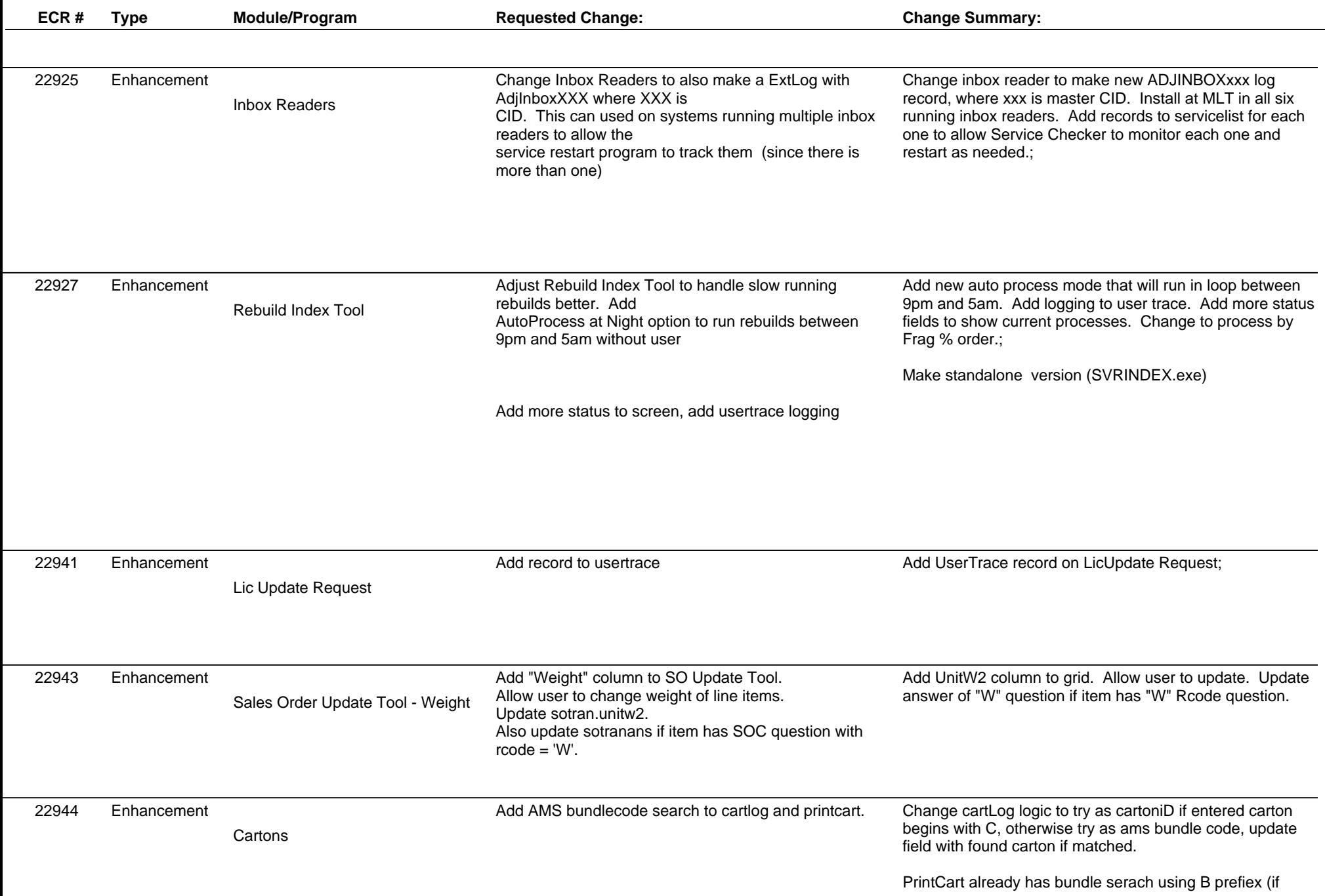

Enhancement

Enhancement

**ECR #**

## **Adjutant Desktop Release No**

#### **Version 1311.1164**

**Type Module/Program Requested Change:** 

Post-Load Report

sepost2.

the shipto custno when selected.

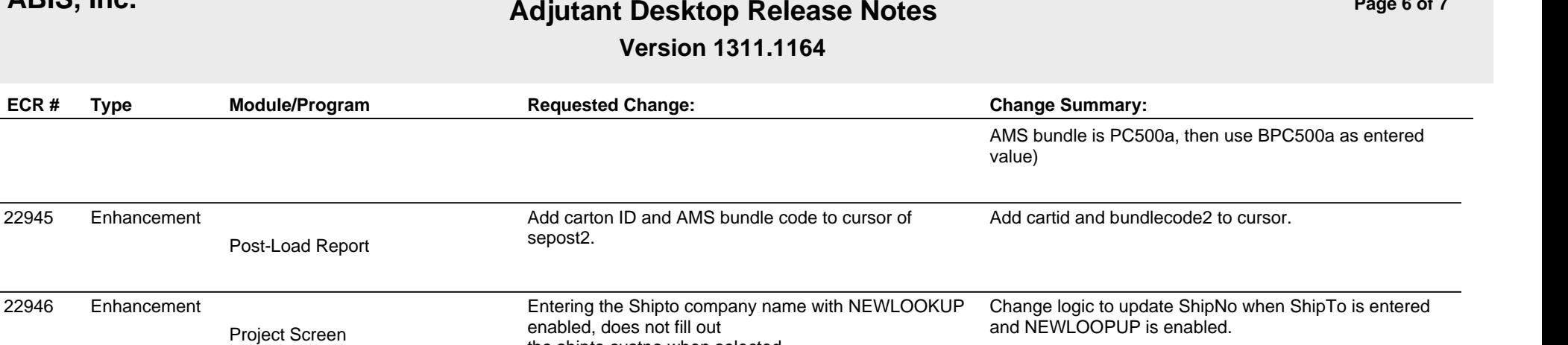

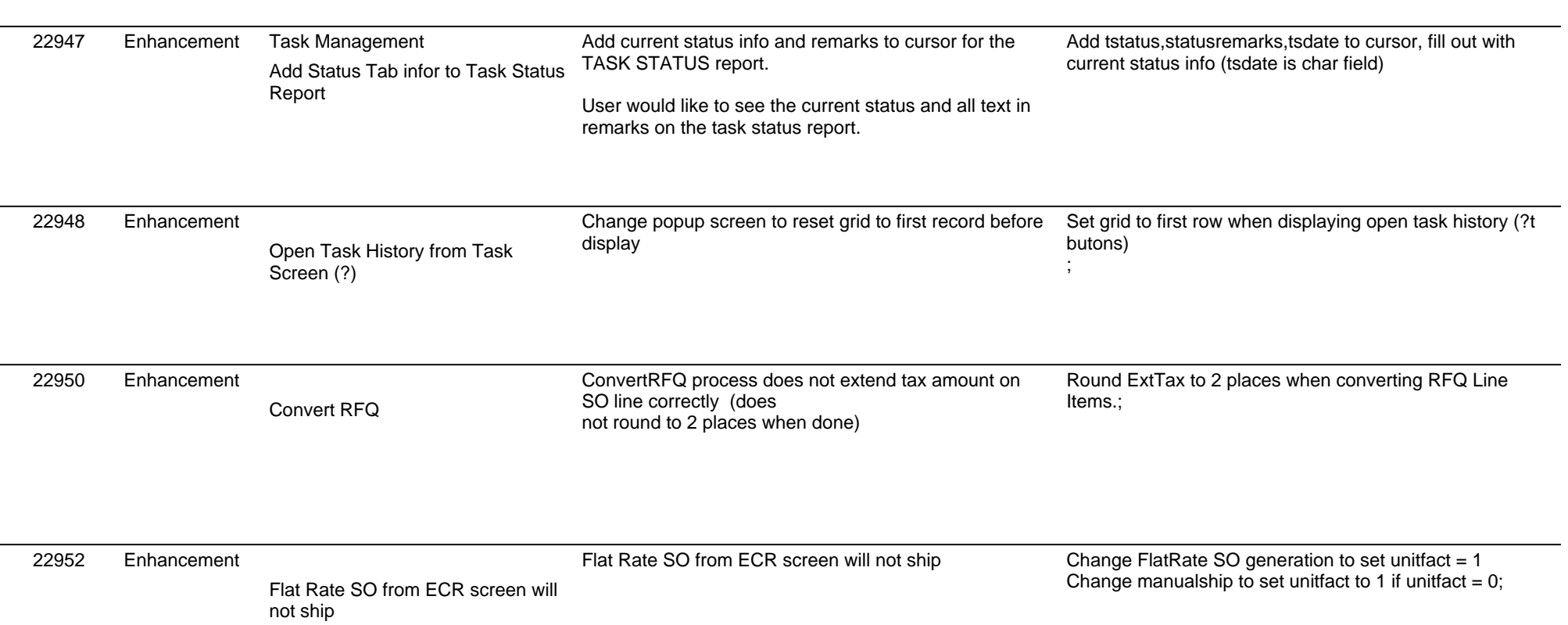

# **Adjutant Desktop Release Notes**

**Version 1311.1164**

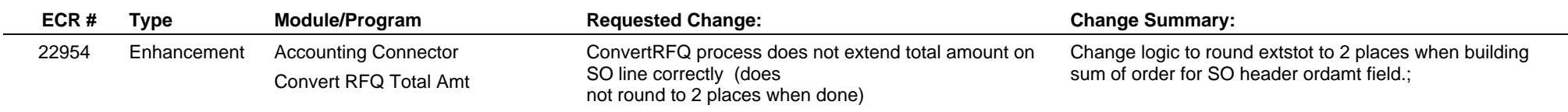

**Total Number of Changes: 33**